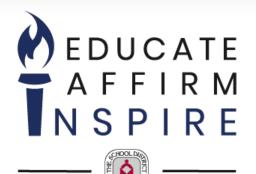

# **PURCHASING DEPARTMENT**

**Supplier Tutorial** 

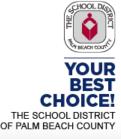

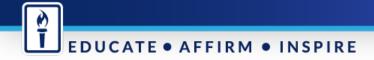

## **The School District of Palm Beach County**

Purchasing Department Vendor Registration Process Tutorial is available on the How to do Business webpage -

http://l.sdpbc.net/6j6l5

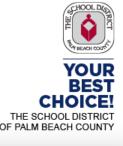

## **Vendor Registration Process**

This presentation will inform vendors how to receive notifications regarding competitive solicitations offered through the School District of Palm Beach County for:

- Goods
- Services and
- Construction related solicitations

To view solicitations, Vendors must register with Periscope S2G, a division of Periscope Holdings, our online e-procurement service

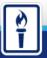

# **How it Works**

The Vendor registration identifies vendors who wish to receive Competitive Solicitations released by the Purchasing and Construction Purchasing Department for the School District of Palm Beach County, Florida

Periscope S2G's automated notification services will send new opportunities via e-mail

All responses must be submitted electronically. Hard copy or email responses will not be accepted

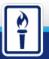

# **Registration Process Overview**

Register your company online for free with Periscope S2G @ BidSync.com/SDPBC Once you have agreed to the Terms and Conditions of Periscope S2G, you will have access to view all bids

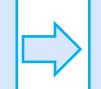

Receive email or fax notifications of competitive solicitations when released

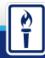

## **I** EDUCATE • AFFIRM • INSPIRE

 $(\mathbf{r})$ 

# **Register for Free**

## Go online to our e-procurement service: Periscope S2G

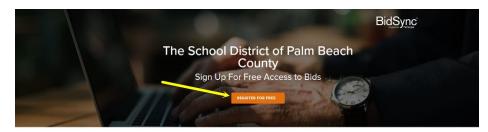

The School District of Palm Beach County has partnered with BidSync to provide web-based bidding services to their suppliers. To do business with The School District of Palm Beach County you can register for a free BidSync Basic account.

If you are interested in seeing bids from over 90,000 government agencies across the US subscribe to a BidSync Pro Account.

SHOW ME HOW TO GET MORE BE

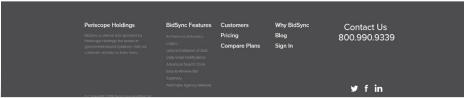

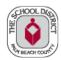

YOUR BEST CHOICE! THE SCHOOL DISTRICT OF PALM BEACH COUNTY

|                                | Get BidSync Basic                                                                                                    |
|--------------------------------|----------------------------------------------------------------------------------------------------|
|                                | <ul> <li>Select Your State</li> <li>★ [ State* ~ ]</li> </ul>                                                             |
|                                | 2 Your Information                                                                                                    |
|                                | Franci Auklances*         "We'r meed to wream your email<br>port broody in uso"           Reamine Cranci*         voor v2 |
|                                | Final Marran <sup>a</sup>                                                                                                 |
| riscone                        | Pharme Barmher * Patersons Address*                                                                                       |
| riscope.<br>ed by mdf commerce | Cily*       Simile*     Zprasle*                                                                                          |
|                                | Top, Funderstand and agree to the BidSync Terms and Conditions.                                                           |
|                                | Periscope Holdings BidSync Features Customers Why Bitact Us                                                               |

#### A High-Performing School District

# **Thank You Screen**

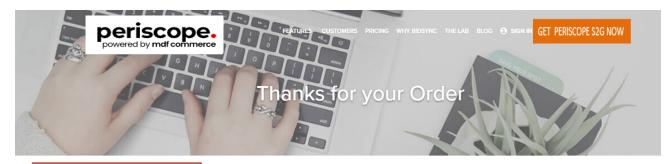

Once you receive the Thank you screen, check the email address you provided. Go to the link provided in the email to confirm the email address and complete your registration.

#### Thank you, Andrea, for ordering Periscope S2G

| Periscope Holdings | BidSync Features | Customers     | Why BidSync | Contact Us   |
|--------------------|------------------|---------------|-------------|--------------|
|                    |                  | Pricing       | Blog        | 800.990.9339 |
|                    |                  | Compare Plans | Sign In     |              |
|                    |                  |               |             |              |
|                    |                  |               |             |              |
|                    |                  |               |             |              |

# **The School District of Palm Beach County**

For helpful information please visit https://www.periscopeholdings.com/resource-center

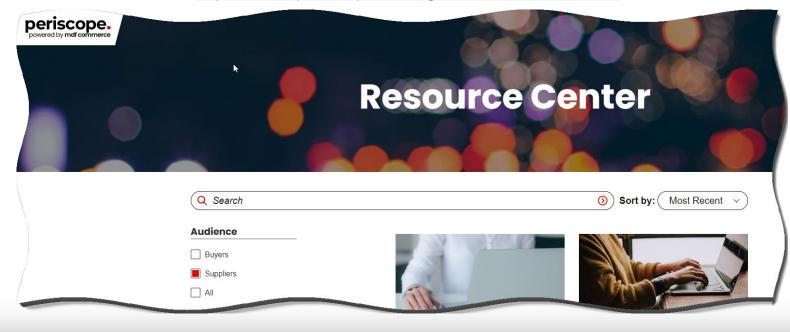